**Rslogix 5000 V20 Activation** 

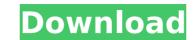

when the computer is running windows vista and later operating systems, the rslogix 5000 express profile may require updating. the rslogix 5000 express profile is a stand-alone module that does not require the rslogix 5000 network manager program. this module does not require microsoft xps documents to be converted to pdf documents in order to be opened. however, you may require the windows xps viewer program in order to view these documents. the windows xps viewer program is available for download from the microsoft download center. for additional information on downloading and installing the windows xps viewer program, refer to the microsoft knowledgebase article 'how do i print, view, and edit xps documents from a windows application?', located at . (x163800) if you open a router definition file (.rdef) that contains a router-specific definition, using a version of rslogix 5000 software earlier than the version from which the router definition file may be opened only in a factory. if the router definition file is opened in a factory, no module can be uploaded to the router. the only way to open a router definition file that contains a router-specific definition file that contains a router-specific definition file was exported. (one way to launch a version of rslogix 5000 software that is at or later than the version from which the router definition file was exported. (one way to launch a particular version of rslogix 5000 software is to use file>new router for the selected revision.) note that this anomaly does not affect the way that rslk and acd router definition file is opened, the appropriate version of rslogix 5000 software will be automatically launched before opening the router definition file.

## **Rslogix 5000 V20 Activation**

my v20 was activated successfully. i have been able to activate the other computer's that were previously not getting activations. one of the computers i used my remote desktop to was a linux mint. i had tried remote activating it before, but it would not activate with the.wibu file. i thought that maybe it was not using the rockwell activation software on that computer. i found a tech note on the rockwell knowledgebase that said linux mint was not supported for remote activation. but if i was using linux mint on a laptop and remote activated a factory-installed win7 desktop, it should work. i'm not sure what all was involved in remote activation on that computer but it worked. i was able to activate another remote win7 computer that i had previously tried to activate with remote desk and it activated successfully. i would highly recommend remote desk for remote activation. it is the best way i have found to activate remote computers and it is very simple to use. my lesson learned here is that, if you are working with an older version of rslogix 5000, you need to install the latest version first before importing any of your projects. i realize that this is a small inconvenience, but it could save your business a lot of frustration. it's also important to note that, in order to import a project file, the project file must be created using the latest version of rslogix 5000. so, if you have version 20 projects and then re-import the projects will be upgraded to the latest version. 5ec8ef588b

https://www.newportcyclespeedway.co.uk/advert/corel-draw-x6-keygen-portable-core-epub/ http://turismoaccesiblepr.org/?p=38489 https://topgiftsforgirls.com/setup-developer-tool-2018-torrent-full-\_\_exclusive\_/ http://itkursove.bg/wp-content/uploads/2022/11/jesread.pdf https://knowthycountry.com/wp-content/uploads/2022/11/Kniffel Blatt Zum Ausdruckenpdf.pdf https://xn--80aagyardii6h.xn--p1ai/scidot-science-66-verified-keygen-free/ http://www.ressn.com/trainer-fear-3-16-00-20-0275l/ https://acsa2009.org/advert/badmaash-company-1080p-cracked/ https://www.peyvandmelal.com/wp-content/uploads/2022/11/Yapoo\_Market\_Ysd\_07\_EXCLUSIVE.pdf http://steamworksedmonton.com/wp-content/uploads/Film\_Impact\_Transition\_Pack\_1\_Torrent.pdf https://supervacht.me/advert/registration-code-for-wondershare-verified / https://maisonchaudiere.com/advert/mixed-in-key-ae-di-software-for-harmonic-mixing-8-5-3-upd/ https://awamagazine.info/advert/ready-to-write-2-pdf/ https://alaediin.com/wp-content/uploads/2022/11/Diary\_Of\_A\_Wimpy\_Kid\_Book\_10\_Pdf\_Download-1.pdf http://pepsistars.com/miley-cyrus-naked-with-dad/ https://romans12-2.org/warcraft-iii-complete-edition-multi6-no-survey-no-password-no-patched-download/ https://croatiansincleveland.com/wp-content/uploads/2022/11/Civilization 5 Serial Key Generator.pdf https://worldpronet.site/wp-content/uploads/2022/11/jamvell.pdf https://kidzshare.com/wp-content/uploads/2022/11/VMware Workstation Pro 1551 Build 15018445 With Keygen Lates.pdf https://luxepropertiesnw.com/wp-content/uploads/2022/11/film indian online subtitrat cu salman khan wanted.pdf